# <span id="page-0-0"></span>**I. OVERVIEW OF THE FUNDING OPPORTUNITY**

**Program Announcement for the Department of Defense**

**Defense Health Program**

**Congressionally Directed Medical Research Programs**

# **Neurotoxin Exposure Treatment Parkinson's Program**

# **Investigator-Initiated Research Award**

**Announcement Type: Initial**

## **Funding Opportunity Number: W81XWH-21-NETP-IIRA**

## **Catalog of Federal Domestic Assistance Number: 12.420 Military Medical Research and Development**

## **SUBMISSION AND REVIEW DATES AND TIMES**

- <span id="page-0-1"></span>• **Pre-Application Submission Deadline:** 5:00 p.m. Eastern time (ET), September 8, 2021
- **Application Submission Deadline:** 11:59 p.m. ET, September 29, 2021
- **End of Application Verification Period:** 5:00 p.m. ET, October 4, 2021
- **Peer Review:** December 2021
- **Programmatic Review:** *February, 2022*

*This program announcement must be read in conjunction with the General Application Instructions, version 604.**The General Application Instructions document is available for downloading from the Grants.gov funding opportunity announcement by selecting the "Package" tab, clicking "Preview," and then selecting "Download Instructions."*

## **TABLE OF CONTENTS**

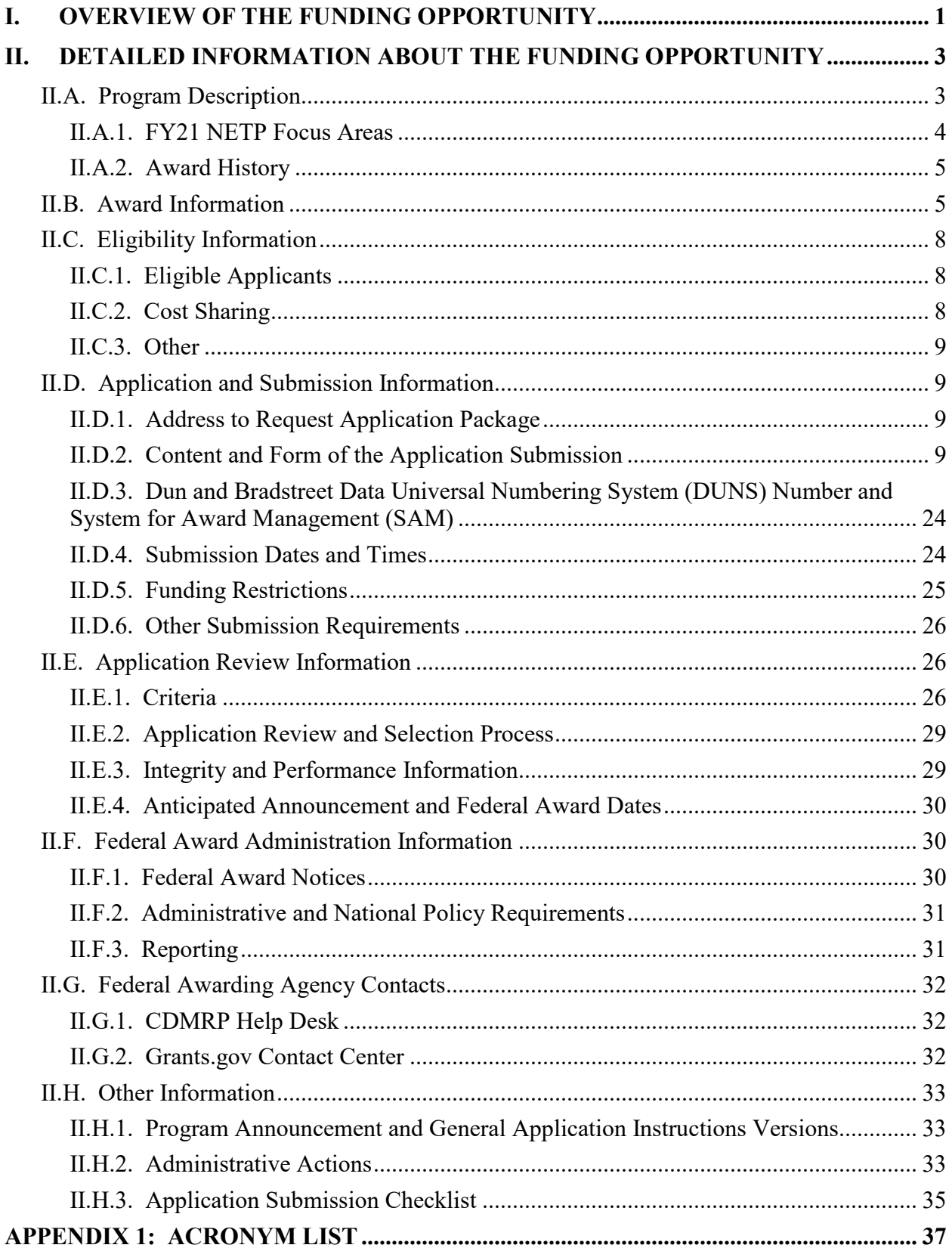

# <span id="page-2-0"></span>**II. DETAILED INFORMATION ABOUT THE FUNDING OPPORTUNITY**

## <span id="page-2-1"></span>**II.A. Program Description**

Applications to the Fiscal Year 2021 (FY21) Neurotoxin Exposure Treatment Parkinson's (NETP) Program are being solicited by the U.S. Army Medical Research Acquisition Activity (USAMRAA) using delegated authority provided by United States Code, Title 10, Section 2358 (10 USC 2358). The execution management agent for this program announcement is the Congressionally Directed Medical Research Programs (CDMRP) at the U.S. Army Medical Research and Development Command (USAMRDC). The NETP Program was initiated in Fiscal Year 1997 (FY97) to provide support for Parkinson's research investigating the underlying biologic mechanisms and therapeutic interventions of neurodegenerative effects caused by deployment, environmental, and occupational exposures. Appropriations for the NETP Program from FY97 through FY20 totaled \$468.75 million (M). The FY21 appropriation is \$16M.

The program name Neurotoxin Exposure Treatment Parkinson's highlights the program's research areas.

- **Neurotoxin -** Synthetic or naturally occurring substances that damage, destroy, or impair the functioning of the central and/or peripheral nervous system. They include both manmade substances (fuel, pesticides, solvents, etc.) and natural occurring toxins (high concentrations of oxygen radicals, beta amyloid, etc.).
- **Exposure -** Anything from deployment, environmental, or occupational exposures that causes neurodegeneration.
- **Treatment -** The desired long-term outcome of research funded by the NETP Program.
- **Parkinson's -** A neurodegenerative disease whose risk increases from neurotoxin exposures.

*The vision of the NETP Program is to increase the understanding of Parkinson's disease (PD) and to develop treatments towards a cure.*

<span id="page-2-2"></span>*The mission of the NETP Program is to support Parkinson's research investigating the underlying biologic mechanisms and therapeutic interventions of neurodegenerative effects caused by deployment, environmental, and occupational exposures.*

#### <span id="page-2-3"></span>**The long-term NETP Program Strategic Goals within the context of the program's mission are:**

- Determine the biologic mechanisms of neurodegeneration in PD.
- Delineate how deployment, environmental, and occupational exposures in combination with gene-environment interactions impact the development and progression of PD.
- Understand the mechanisms of the cognitive, psychiatric, and other non-motor symptoms of PD.
- Determine how circuitry and synaptic mechanisms of PD, dopamine refractory motor symptoms, and treatment-associated dystonia influence PD progression.
- Identify the biological mechanisms of impact from exercise and other lifestyle modifications on neurodegeneration in PD.

## <span id="page-3-0"></span>**II.A.1. FY21 NETP Focus Areas**

*Within the context of the NETP [mission](#page-2-2) and long-term [strategic goals](#page-2-3)*, all applications to the FY21 NETP Program Investigator-Initiated Research Award (IIRA) program announcement **MUST** address at least one of the following **FY21 NETP Focus Areas:**

- Basic biology and clinical implications of non-motor symptoms that could lead to the development of new treatments for PD. Though not limited to this list, the following are some examples of areas that are encouraged:
	- Cognition (relevant to PD)
	- Psychiatric dysfunction
- Environmental exposures and gene environment interactions at prodromal or clinically diagnosed PD. Applications with genome-wide genotyping/sequencing of existing cohorts are encouraged (must include data sharing plan).
- Circuitry and synaptic mechanisms of PD, dopamine refractory motor symptoms, and treatment-associated dystonia that could lead to development of new treatments in patients. Though not limited to this list, the following are some examples of approaches that could be used:
	- Translational outcome measures and animal models
	- Human observational studies that may include biomarkers
- Understand disease heterogeneity to enable precision medicine approaches to PD treatments. For studies comparing neurodegenerative effects caused by deployment, environmental, and occupational exposures and other forms of PD, the following are some examples of areas that are encouraged:
	- Data analytics
	- Digital and other biomarkers
	- Clinical subtyping

## <span id="page-4-0"></span>**II.A.2. Award History**

The NETP Program Investigator-Initiated Research Award (IIRA) mechanism was first offered in FY17. Since then, 293 IIRA applications have been received, and 41 have been recommended for funding.

## <span id="page-4-1"></span>**II.B. Award Information**

The NETP Program IIRA supports highly rigorous, multidisciplinary, high-impact research projects that have the potential to make an important contribution to neurotoxin exposure and treatment-related Parkinson's research. This award mechanism supports the full spectrum of research from basic science through clinical research.

#### **The following are important aspects of the IIRA:**

• **Research Strategy and Feasibility:** The scientific rationale and experimental methodology should demonstrate critical understanding and in-depth analysis of the neurodegenerative effects of PD associated with deployment, environmental, or occupational exposures. Experimental strategies may be novel or may be based on strong rationale derived from previously published data, presented preliminary data, or literature review. The feasibility of the research design and methods should be well-defined, and a clear plan should be articulated as to how the proposed goals of the project can be achieved.

*Preliminary data to support feasibility are encouraged but not required.* Any unpublished, preliminary data provided should originate from the laboratory of the Principal Investigator (PI) or member(s) of the research team. The preliminary data must support the feasibility of the study. *Clinical trials are supported by this award mechanism and require the submission of Attachment [8: Regulatory Strategy.](#page-19-0)*

- **Impact:** The proposed research, if successful, should impact an area of paramount importance in PD, in the context of neurodegenerative effects caused by deployment, environmental, and occupational exposures.
	- The application must clearly and explicitly describe the potential short-term and longterm impact of the proposed study and convey its level of significance.
	- The research should benefit individuals with deployment, environmental, or occupational exposures that increased their risk for PD.
- **Focus Areas:** The proposed research *must* address at least one of the four [FY21 NETP](#page-3-0)  [Focus Areas.](#page-3-0)
- **Principal Investigator and Research Team:** The NETP Program seeks applications from investigators working in a broad spectrum of disciplines including, but not limited to, basic science, engineering, bioinformatics, population science, translational research, and clinical research. The application should demonstrate that the research team's background is appropriate to successfully achieving the proposed research and contributing to the field of PD research associated with deployment, environmental, and occupational exposures.

#### • **The NETP Program IIRA requires that the PI dedicate at least 15% of their full-time professional effort to this award during the award period.**

The types of awards made under the Program Announcement will be assistance agreements. An assistance agreement is appropriate when the Federal Government transfers a "thing of value" to a "state, local government," or "other recipient" to carry out a public purpose of support or stimulation authorized by a law of the United States instead of acquiring property or service for the direct benefit and use of the U.S. Government. An assistance agreement can take the form of a grant or cooperative agreement. The level of involvement on the part of the Department of Defense (DoD) during project performance is the key factor in determining whether to award a grant or cooperative agreement. If "no substantial involvement" on the part of the funding agency is anticipated, a grant award will be made (31 USC 6304). Conversely, if substantial involvement on the part of the funding agency is anticipated, a cooperative agreement will be made (31 USC 6305), and the award will identify the specific substantial involvement. Substantial involvement may include, but is not limited to, collaboration, participation, or intervention in the research to be performed under the award. The award type, along with the start date, will be determined during the negotiation process.

## *The proposed research must be relevant to active-duty Service members, Veterans, military beneficiaries, and/or the American public.*

The anticipated total costs budgeted for the entire period of performance for an FY21 NETP Program IIRA will not exceed **\$1.2M**. Refer to Section [II.D.5, Funding Restrictions,](#page-24-0) for detailed funding information.

Awards will be made no later than September 30, 2022. For additional information refer to Section [II.F.1, Federal Award Notices.](#page-29-2)

*The CDMRP expects to allot approximately \$3.6M to fund approximately three Investigator-Initiated Research Award applications. Funding of applications received is contingent upon the availability of federal funds for this program as well as the number of applications received, the quality and merit of the applications as evaluated by scientific and programmatic review, and the requirements of the government. Funds to be obligated on any award resulting from this funding opportunity will be available for use for a limited time period based on the fiscal year of the funds. It is anticipated that awards made from this FY21 funding opportunity will be funded with FY21 funds, which will expire for use on September 30, 2027.*

#### **Research Involving Human Anatomical Substances, Human Subjects, or Human Cadavers:** All DOD-funded research involving new and ongoing research with human anatomical substances, human subjects, or human cadavers must be reviewed and approved by the USAMRDC Office of Research Protections (ORP), Human Research Protection Office (HRPO), prior to research implementation. This administrative review requirement is in addition to the local Institutional Review Board (IRB) or Ethics Committee (EC) review. Local IRB/EC approval at the time of submission is *not* required. *Allow a minimum of 2 to 3 months for HRPO regulatory review and approval processes*. Refer to the General Application Instructions, Appendix 1, and the Human Research Protections Office Resources and Overview

document available on the electronic Biomedical Research Application Portal (eBRAP) "Funding Opportunities & Forms" web page [\(https://ebrap.org/eBRAP/public/Program.htm\)](https://ebrap.org/eBRAP/public/Program.htm) for additional information.

If the proposed research is cooperative (i.e., involving more than one institution), a written plan for single IRB review arrangements must be provided at the time of application submission or award negotiation. The lead institution responsible for developing the master protocol and master consent form should be identified and should be the single point of contact for regulatory submissions and requirements.

## *Clinical trials are allowed.*

*A clinical trial is defined* as a research study in which one or more human subjects are prospectively assigned to one or more interventions (which may include placebo or other control) to evaluate the effects of the interventions on biomedical or behavioral health-related outcomes. Funded trials are required to post a copy of the IRB-approved informed consent form used to enroll subjects on a publicly available federal website in accordance with federal requirements described in Code of Federal Regulations, Title 32, Part 219 (32 CFR 219).

*Clinical research is defined* as: (1) patient-oriented research. Research conducted with human subjects (or on material of human origin such as tissues, specimens, and cognitive phenomena) for which an investigator (or colleague) directly interacts with human subjects. Excluded from this definition are in vitro studies that utilize human tissues that cannot be linked to a living individual. Patient-oriented research includes: (a) mechanisms of human disease, (b) therapeutic interventions, (c) clinical trials, and (d) development of new technologies; (2) epidemiologic and behavioral studies; and (3) outcomes research and health services research. *Note:* Studies that meet the requirements for IRB Exemption 4 are not considered CDMRP-defined clinical research. IRB Exemption 4 refers to research involving the collection or study of existing deidentified specimens or data, if these sources are publicly available.

**Use of DOD or Department of Veterans Affairs (VA) Resources:** If the proposed research involves access to active-duty military patient populations and/or DOD or VA resources or databases, the application must describe the access at the time of submission and include a plan for maintaining access as needed throughout the proposed research. Refer to Section [II.D.2.b.ii,](#page-13-0)  [Full Application Submission Components,](#page-13-0) for detailed information. Refer to the General Application Instructions, Appendix 1, for additional information.

**Research Involving Animals:** All DOD-funded research involving new and ongoing research with animals must be reviewed and approved by the USAMRDC ORP Animal Care and Use Review Office (ACURO), in addition to the local Institutional Animal Care and Use Committee (IACUC) of record. IACUC approval at the time of submission is *not* required. *Allow at least 3 to 4 months for ACURO regulatory review and approval processes for animal studies.* Refer to the General Application Instructions, Appendix 1, for additional information.

## <span id="page-7-0"></span>**II.C. Eligibility Information**

#### <span id="page-7-1"></span>**II.C.1. Eligible Applicants**

#### **II.C.1.a. Organization: All organizations, including foreign organizations, foreign public entities, and international organizations, are eligible to apply.**

**Government Agencies Within the United States:** Local, state, and federal government agencies are eligible to the extent that applications do not overlap with their fully funded internal programs. Such agencies are required to explain how their applications do not overlap with their internal programs.

As applications for this program announcement may be submitted by extramural and intramural organizations, these terms are defined below.

**Extramural Organization:** An eligible non-DOD organization. Examples of extramural organizations include academic institutions, biotechnology companies, foundations, federal government organization other than the DOD, and research institutes.

**Intramural DOD Organization:** A DOD laboratory, DOD military treatment facility, and/or DOD activity embedded within a civilian medical center. *Intramural Submission:**Application submitted by a DOD organization for an intramural investigator working within a DOD laboratory or military treatment facility or in a DOD activity embedded within a civilian medical center.*

#### **USAMRAA makes awards to eligible organizations, not to individuals.**

## **II.C.1.b. Principal Investigator**

Independent investigators at or above the level of Assistant Professor (or equivalent) are eligible to be named as the PI.

An investigator may be named as a PI on no more than two NETP Program IIRA applications.

The NETP Program IIRA requires that the PI dedicate at least 15% of their full-time professional effort to each IIRA during the award period.

An eligible PI, regardless of ethnicity, nationality, or citizenship status, must be employed by, or affiliated with, an eligible organization.

The CDMRP encourages all PIs to participate in a digital identifier initiative through Open Researcher and Contributor ID, Inc. (ORCID). Registration for a unique ORCID identifier can be done online at [https://orcid.org/.](https://orcid.org/)

#### <span id="page-7-2"></span>**II.C.2. Cost Sharing**

Cost sharing/matching is not an eligibility requirement.

## <span id="page-8-0"></span>**II.C.3. Other**

Organizations must be able to access **.gov** and **.mil** websites in order to fulfill the financial and technical deliverable requirements of the award and submit invoices for payment.

For general information on required qualifications for award recipients, refer to the General Application Instructions, Appendix 3.

Refer to [Section II.H.2, Administrative Actions,](#page-32-2) for a list of administrative actions that may be taken if a pre-application or application does not meet the administrative, eligibility, or ethical requirements defined in this program announcement.

#### <span id="page-8-1"></span>**II.D. Application and Submission Information**

*Submission of applications that are essentially identical or propose essentially the same research project to different funding opportunities within the same program and fiscal year is prohibited and will result in administrative withdrawal of the duplicative application(s).*

#### *Extramural Submission:*

- Pre-application content and forms must be accessed and submitted at [eBRAP.org.](https://ebrap.org/)
- Full application packages must be accessed and submitted at Grants.gov.

#### *Intramural DOD Submission:*

- Pre-application content and forms must be accessed and submitted at [eBRAP.org.](https://ebrap.org/)
- Full application packages must be accessed and submitted at [eBRAP.org.](https://ebrap.org/)

#### *Note: Applications from an intramural DOD organization or from an extramural federal government organization may be submitted to Grants.gov through a research foundation.*

## <span id="page-8-2"></span>**II.D.1. Address to Request Application Package**

eBRAP is a multifunctional web-based system that allows PIs to submit their pre-applications electronically through a secure connection, to view and edit the content of their pre-applications and full applications, to receive communications from the CDMRP, and to submit documentation during award negotiations and period of performance.

Contact information for the CDMRP Help Desk and the Grants.gov Contact Center can be found in [Section II.G, Federal Awarding Agency Contacts.](#page-31-0)

#### <span id="page-8-3"></span>**II.D.2. Content and Form of the Application Submission**

Submission is a two-step process requiring both *pre-application* (eBRAP.org) and *full application* (eBRAP.org or Grants.gov) as indicated below. The submission process should be started early to avoid missing deadlines. There are no grace periods. Full application

submission guidelines differ for extramural (Grants.gov) and intramural (eBRAP.org) organizations (refer to [Table 1, Full Application Guidelines\)](#page-11-0).

*The application title, eBRAP log number, and all information for the PI, Business Official(s), performing organization, and contracting organization must be consistent throughout the entire pre-application and full application submission process.* Inconsistencies may delay application processing and limit or negate the ability to view, modify, and verify the application in eBRAP. If any changes need to be made, the applicant should contact the CDMRP Help Desk at [help@eBRAP.org](mailto:help@eBRAP.org) or 301-682-5507 prior to the application submission deadline.

## **II.D.2.a. Step 1: Pre-Application Submission Content**

## *During the pre-application process, eBRAP assigns each submission a unique log number. This unique eBRAP log number is required during the full application submission process***.**

To begin the pre-application process, first select whether the submitting organization is extramural or intramural, then confirm your selection or cancel. **Incorrect selection of extramural or intramural submission type will delay processing.**

If an error has been made in the selection of extramural versus intramural and the pre-application submission deadline has passed, the PI or Business Official must contact the CDMRP Help Desk at [help@eBRAP.org](mailto:help@eBRAP.org) or 301-682-5507 to request a change in designation.

All pre-application components must be submitted by the PI through eBRAP [\(https://eBRAP.org/\)](https://ebrap.org/).

The applicant organization and associated PI identified in the pre-application should be the same as those intended for the subsequent application submission. If any changes are necessary after submission of the pre-application, the applicant must contact the CDMRP Help Desk at [help@eBRAP.org](mailto:help@eBRAP.org) or 301-682-5507.

PIs with an ORCID identifier should enter that information in the appropriate field in the "My Profile" tab in the "Account Information" section of eBRAP.

The pre-application consists of the following components, which are organized in eBRAP by separate tabs (refer to the General Application Instructions, Section II.B, for additional information on pre-application submission):

## • **Tab 1 – Application Information**

Submission of application information includes assignment of primary and secondary research classification codes, which may be found at [https://ebrap.org/eBRAP/public/Program.htm.](https://ebrap.org/eBRAP/public/Program.htm) Applicants are strongly encouraged to review and confirm the codes prior to making their selection.

#### • **Tab 2 – Application Contacts**

Enter contact information for the PI. Enter the organization's Business Official responsible for sponsored program administration (the "person to be contacted on matters involving this application" in Block 5 of the Grants.gov SF424 Research & Related Form). The Business Official must be either selected from the eBRAP list or invited in order for the preapplication to be submitted.

Select the performing organization (site at which the PI will perform the proposed work) and the contracting organization (organization submitting on behalf of the PI, which corresponds to Block 5 on the Grants.gov SF424 Research & Related Form), and click on "Add Organizations to this Pre-application." The organization(s) must be either selected from the eBRAP drop-down list or invited in order for the pre-application to be submitted.

It is recommended that applicants identify an Alternate Submitter in the event that assistance with pre-application submission is needed.

#### • **Tab 3 – Collaborators and Key Personnel**

Enter the name, organization, and role of all collaborators and key personnel associated with the application.

[FY21 NETP Programmatic Panel members](https://cdmrp.army.mil/netp/panels/panels21) should not be involved in any pre-application or application. For questions related to panel members and pre-applications or applications, refer to [Section II.H.2.c, Withdrawal,](#page-32-3) or contact the CDMRP Help Desk at [help@eBRAP.org](mailto:help@eBRAP.org) or 301-682-5507.

## • **Tab 4 – Conflicts of Interest**

List all individuals other than collaborators and key personnel who may have a conflict of interest in the review of the application (including those with whom the PI has a personal or professional relationship).

#### • **Tab 5 – Pre-Application Files**

**Letter of Intent (LOI) (one-page limit):** Provide a brief description of the research to be conducted. *Include the [FY21 NETP Focus Area\(s\) u](#page-3-0)nder which the application will be submitted.* LOIs are used for program planning purposes only (e.g., reviewer recruitment) and will not be reviewed during either the peer or programmatic review sessions. An invitation to submit is *not* required.

#### • **Tab 6 – Submit Pre-Application**

This tab must be completed for the pre-application to be accepted and processed.

## **II.D.2.b. Step 2: Full Application Submission Content**

## *The CDMRP cannot make allowances/exceptions to its policies for submission problems encountered by the applicant organization using system-to-system interfaces with Grants.gov.*

Each application submission must include the completed full application package for this program announcement. The full application package is submitted by the Authorized Organizational Representative through Grants.gov [\(https://www.grants.gov/\)](https://www.grants.gov/) for extramural organizations or through eBRAP [\(https://ebrap.org/\)](https://ebrap.org/) for intramural organizations. See Table 1 below for more specific guidelines.

## **II.D.2.b.i. Full Application Guidelines**

Extramural organizations must submit full applications through Grants.gov. Applicants must create a Grants.gov Workspace for submission, which allows the application components to be completed online and routed through the applicant organization for review prior to submission. Applicants may choose to download and save individual PDF forms rather than filling out webforms in Workspace. A compatible version of Adobe Reader **must** be used to view, complete, and submit an application package consisting of PDF forms. If more than one person is entering text into an application package, the *same version* of Adobe Reader software should be used by each person. Check the version number of the Adobe software on each user's computer to make sure the versions match. Using different versions of Adobe Reader may cause submission and/or save errors – even if each version is individually compatible with Grants.gov. Refer to the General Application Instructions, Section III, and the "Apply For Grants" page of Grants.gov [\(https://www.grants.gov/web/grants/applicants/apply-for-grants.html\)](https://www.grants.gov/web/grants/applicants/apply-for-grants.html) for further information about the Grants.gov Workspace submission process. Submissions of extramural applications through eBRAP may be withdrawn.

## <span id="page-11-0"></span>*Do not password protect any files of the application package, including the Project Narrative.*

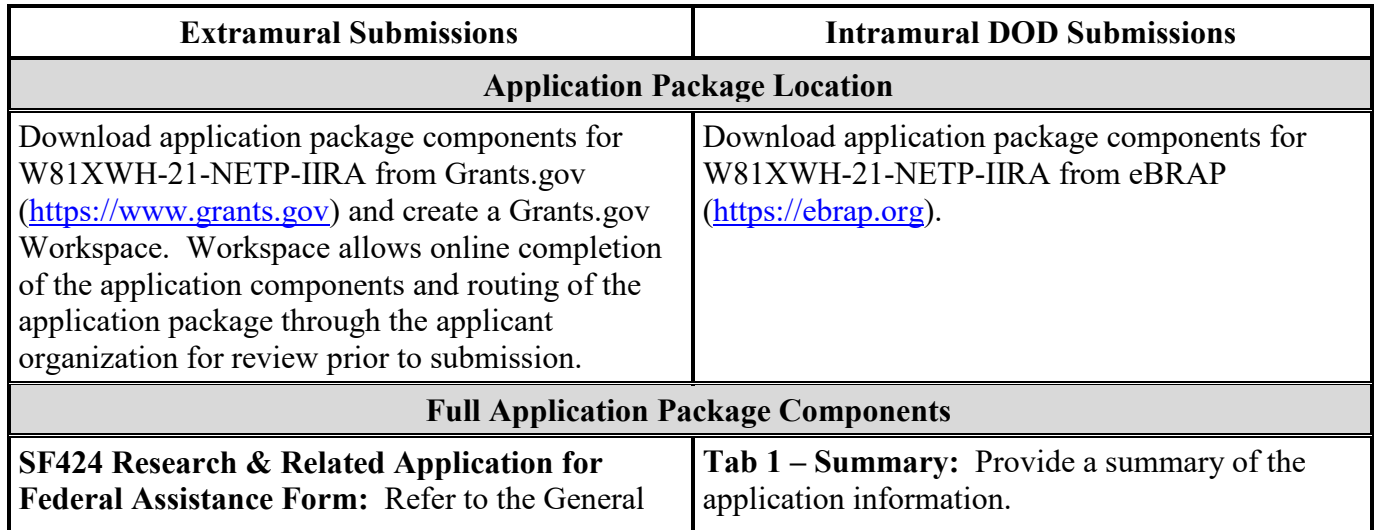

## **Table 1. Full Application Submission Guidelines**

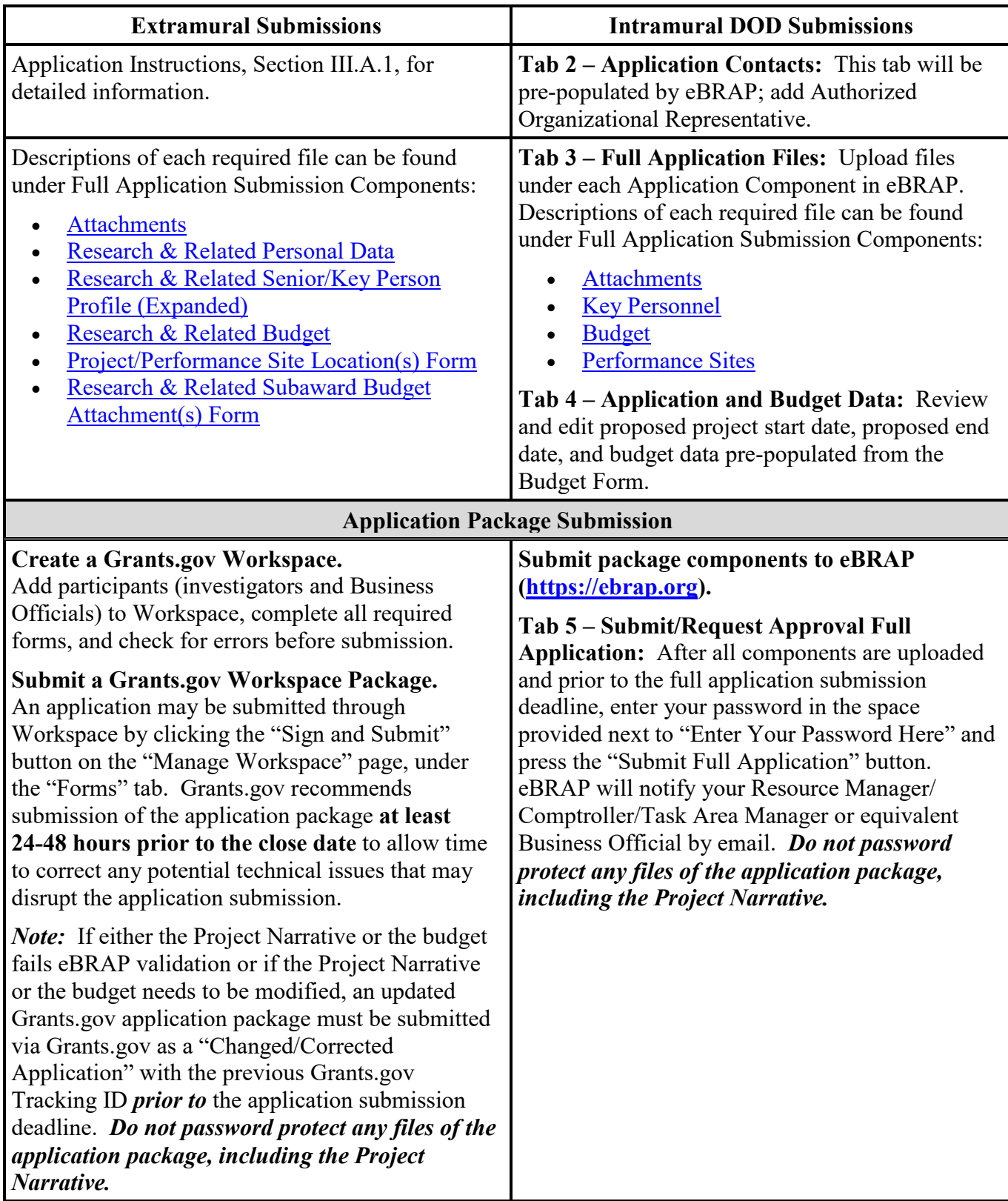

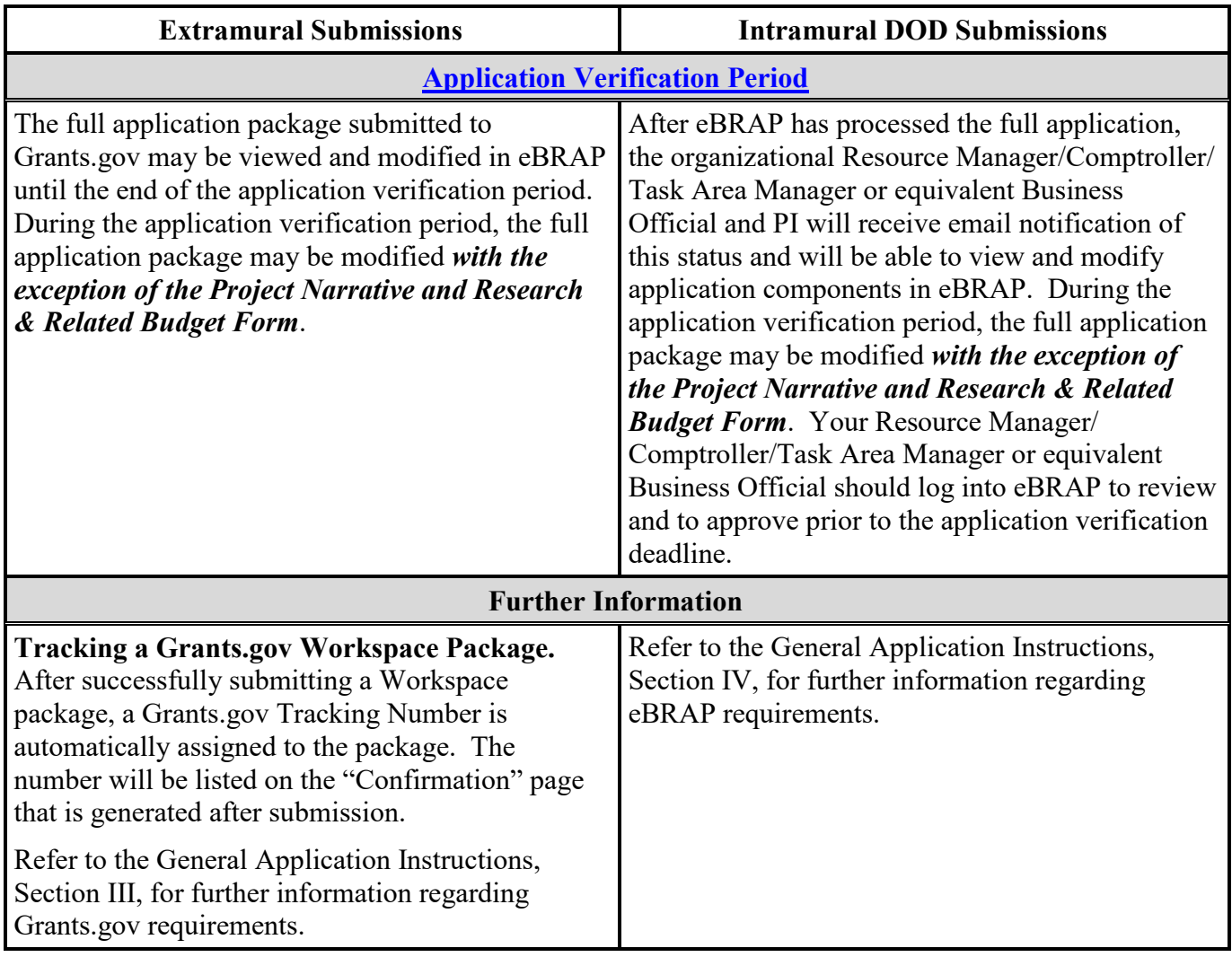

The full application package must be submitted using the unique eBRAP log number to avoid delays in application processing.

## <span id="page-13-0"></span>**II.D.2.b.ii. Full Application Submission Components**

## • **Extramural Applications Only**

**SF424 Research & Related Application for Federal Assistance Form:** Refer to the General Application Instructions, Section III.A.1, for detailed information.

## • **Extramural and Intramural Applications**

## <span id="page-13-1"></span>**Attachments:**

*Each attachment to the full application components must be uploaded as an individual file in the format specified and in accordance with the formatting guidelines listed in the General Application Instructions, Appendix 4.* 

For all attachments, ensure that the file names are consistent with the guidance. Attachments will be rejected if the file names are longer than 50 characters or have incorrect file names that contain characters other than the following: A-Z, a-z, 0-9, underscore, hyphen, space, and period. In addition, there are file size limits that may apply in some circumstances. Individual attachments may not exceed 20 MB, and the file size for the entire full application package may not exceed 200 MB.

#### ○ **Attachment 1: Project Narrative (15-page limit): Upload as**

**"ProjectNarrative.pdf".** The page limit of the Project Narrative applies to text and nontext elements (e.g., figures, tables, graphs, photographs, diagrams, chemical structures, drawings) used to describe the project. Inclusion of URLs that provide additional information to expand the Project Narrative and could confer an unfair competitive advantage is prohibited and may result in administrative withdrawal of the application.

- **Rationale:** Clearly articulate the scientific rationale for the proposed research project. Cite relevant literature. *The presentation of preliminary and/or published data to support the proposed research project is encouraged.*
- **Hypothesis:** State concisely the new concept, theory, paradigm, and/or method that addresses an important problem in neurotoxin exposure and treatment-related PD research and/or patient care.
- **Specific Aims:** Concisely explain the proposed research project's specific aims to be funded by this application. If the proposed research project is part of a larger study, present only tasks that this award would fund.

## – **Research Strategy:**

## *For all applications:*

- Describe how the study is designed to achieve reproducible and rigorous results, including controls, sample size estimation, blinding, randomization, power analysis, and data handling.
- Describe how any animal studies proposed are designed to achieve the objectives, including the choice of model and endpoints/outcome measures to be used.
- Clearly articulate why the proposed research project is feasible as described.
- Identify potential problems and address alternative approaches.
- Describe the statistical plan for the research proposed, as appropriate.
- For applications proposing accrual of a new cohort of human subjects, describe the strategy for the inclusion of women and minorities appropriate to the objectives of the study, including a description of the composition of the proposed study population in terms of sex/gender, racial, and ethnic group, and an accompanying rationale for the selection of subjects.

#### *In addition, for applications including a clinical trial:*

*Note:* The Project Narrative is not the formal clinical trial protocol. If recommended for funding, the clinical trial protocol will be requested.

- Provide detailed plans for initiating, conducting, and completing the clinical trial during the period of performance. As appropriate, outline a plan for obtaining IND/IDE status (or other FDA approvals). Describe the type of clinical trial to be performed (e.g., prospective, randomized, controlled) and outline the proposed methodology in sufficient detail to show a clear course of action. Describe potential challenges and alternative strategies where appropriate.
- Identify the intervention to be tested and describe the projected outcomes.
- Define the study variables and describe how they will be measured. Include a description of appropriate controls and the endpoints to be tested.
- Describe the availability to critical reagents (e.g., therapeutic molecules) necessary for the clinical trial.
- Describe the methods that will be used to recruit a sample of human subjects from the accessible population (e.g., convenience, simple random, stratified random). Provide information on the availability to accrue sufficient subjects for the clinical trial.
- **Clinical Team:** Describe the composition of the clinical trial team. Provide details on how the team (including investigators, study coordinator, biostatistician) possesses the appropriate expertise in PD and in conducting clinical trials.
- **Project Coordination and Communication:** Describe plans for communication, decision-making, allocation of resources, coordination of research progress and results, and sharing of data among all PIs and organizations participating in the project.
- **Attachment 2: Supporting Documentation: Combine and upload as a single file named "Support.pdf".** Start each document on a new page. If documents are scanned to PDF, the lowest resolution (100 to 150 dpi) should be used. The Supporting Documentation attachment should not include additional information such as figures, tables, graphs, photographs, diagrams, chemical structures, or drawings. These items should be included in the Project Narrative.

*There are no page limits for any of these components unless otherwise noted. Include only those components described below; inclusion of items not requested or viewed as an extension of the Project Narrative will result in the removal of those items or may result in administrative withdrawal of the application.*

- **References Cited:** List the references cited (including URLs, if available) in the Project Narrative using a standard reference format that includes the full citation (i.e., author[s], year published, title of reference, source of reference, volume, chapter, page numbers, and publisher, as appropriate).
- **List of Abbreviations, Acronyms, and Symbols:** Provide a list of abbreviations, acronyms, and symbols.
- **Facilities, Existing Equipment, and Other Resources:** Describe the facilities and equipment available for performance of the proposed project and any additional facilities or equipment proposed for acquisition at no cost to the award. Indicate whether or not government-furnished facilities or equipment are proposed for use. If so, reference should be made to the original or present government award under which the facilities or equipment items are now accountable. There is no form for this information.
- **Publications and/or Patents:** Include a list of relevant publication URLs and/or patent abstracts. If articles are not publicly available, then copies of up to five published manuscripts may be included in Attachment 2. Extra items will not be reviewed.
- **Letters of Organizational Support:** Provide a letter (or letters, if applicable) signed by the Department Chair or appropriate organization official, confirming the laboratory space, equipment, and other resources available for the project. Letters of support not requested in the program announcement, such as those from members of Congress, do not impact application review or funding decisions.
- **Letters of Collaboration (if applicable):** Provide a signed letter from each collaborating individual or organization that will demonstrate that the PI has the support or resources necessary for the proposed work. If an investigator at an intramural organization is named as a collaborator on an application submitted through an extramural organization, the application must include a letter from the collaborator's Commander or Commanding Officer at the intramural organization that authorizes the collaborator's involvement.
- **Inclusion Enrollment Plan:** For applications proposing accrual of a new cohort of human subjects, provide an anticipated enrollment table(s) for the inclusion of women and minorities appropriate to the objectives of the study with the proposed enrollment distributed on the basis of sex/gender, race, and ethnicity. The suggested Inclusion Enrollment Report format is a one-page fillable PDF form, which can be downloaded from eBRAP at [https://ebrap.org/eBRAP/public/Program.htm.](https://ebrap.org/eBRAP/public/Program.htm)
- **Intellectual Property:** Information can be found in 2 CFR 200.315, "Intangible Property."
	- **Intellectual and Material Property Plan (if applicable):** Provide a plan for resolving intellectual and material property issues among participating organizations.
- **Commercialization Strategy (if applicable):** Describe the commercialization plan. The plan should include intellectual property, market size, financial analysis, strengths and weaknesses, barriers to the market, competitors, and management team. Discuss the significance of this development effort, when it can be anticipated, and the potential commercial use for the technology being developed.
- **Data and Research Resources Sharing Plan:** Describe how data and resources generated during the performance of the project will be shared with the research community. Refer to the General Application Instructions, Appendix 2, Section K, for more information about the CDMRP expectations for making data and research resources publicly available.
- **Use of DOD Resources (if applicable):** Provide a letter of support signed by the lowest-ranking person with approval authority confirming access to active-duty military populations and/or DOD resources or databases.
- **Use of VA Resources (if applicable):** Provide a letter of support from the VA Facility Director(s) or individual designated by the VA Facility Director(s), such as the Associate Chief of Staff for Research and Development (ACOS/R&D) or Clinical Service Chief, confirming access to VA patients, resources, and/or VA research space. For VA PIs, if the VA non-profit corporation is not identified as the applicant institution for administering the funds, include a letter from the VA ACOS/R&D confirming this arrangement and identifying the institution that will administer the funds associated with the proposed research.
- **Attachment 3: Technical Abstract (one-page limit): Upload as "TechAbs.pdf".** The technical abstract is used by all reviewers. Abstracts of all funded research projects will be posted publicly. *Do not include proprietary or confidential information.* Use only characters available on a standard QWERTY keyboard. Spell out all Greek letters, other non-English letters, and symbols. Graphics are not allowed.

The technical abstract should be structured as follows:

- **– Background:** Present the ideas and rationale supporting the proposed research project.
- **– Research Questions and/or Concepts:** State the research question/concept to be tested. Provide evidence or rationale that supports the research question/concept.
- **– Specific Aims:** State the specific aims of the study.
- **– Study Design:** Briefly describe the study design to include methodology, statistical analysis, and appropriate controls.
- **– Impact:** Briefly describe how the proposed research project will have short-term and/or long-term impact on neurotoxin exposure and treatment-related PD research and/or patient care.

○ **Attachment 4: Lay Abstract (one-page limit): Upload as "LayAbs.pdf".** The lay abstract is used by all reviewers. Abstracts of all funded research projects will be posted publicly. *Do not include proprietary or confidential information*. *Do not duplicate the technical abstract.* Use only characters available on a standard QWERTY keyboard. Spell out all Greek letters, other non-English letters, and symbols. Graphics are not allowed.

The lay abstract is an important component of the application review process because it addresses issues of particular interest to the consumer advocate community. Consumer reviewers rely on information contained in the lay abstract and other components of the application package.

The lay abstract should be written using the outline below. Minimize use of acronyms and abbreviations, where appropriate.

- Clearly describe, in a manner readily understood by lay persons, the rationale and objective for the proposed research project.
	- Do not duplicate the technical abstract.
- Describe the ultimate applicability of the research.
	- What types of patients will it help, and how will it help them?
	- What are the potential clinical applications, benefits, and risks?
	- What is the projected time it may take to achieve a patient-related outcome?
- What are the likely contributions of the proposed research project to advancing neurotoxin exposure and treatment-related PD research and/or patient care?
- **Attachment 5: Statement of Work (SOW) (three-page limit): Upload as "SOW.pdf".** The suggested SOW format and examples specific to different types of research projects are available on the eBRAP "Funding Opportunities & Forms" web page [\(https://ebrap.org/eBRAP/public/Program.htm\)](https://ebrap.org/eBRAP/public/Program.htm). Recommended strategies for assembling the SOW can be found at [https://ebrap.org/eBRAP/public/Program.htm.](https://ebrap.org/eBRAP/public/Program.htm)

For the Investigator-Initiated Research Award mechanism, refer to the "Suggested SOW Strategy Generic Research" document for guidance on preparing the SOW and use the blank SOW format titled "Suggested SOW Format". The SOW must be in PDF format prior to attaching

- <span id="page-18-0"></span>○ **Attachment 6: Impact Statement (one-page limit): Upload as "Impact.pdf".** Articulate the pathway to making a clinical impact for individuals with, or at risk for, PD, in the context of neurotoxin exposure.
	- Clearly and explicitly describe how the proposed research will contribute to making an impact for individuals with or at risk for PD, in the context of neurotoxin exposure.
- Describe both the short-term and long-term impacts toward the NETP Program's mission of supporting Parkinson's research investigating the underlying biologic mechanisms and therapeutic interventions of neurodegenerative effects caused by deployment, environmental, and occupational exposures.
	- The short-term impact will be the anticipated outcome(s)/product(s) from the proposed research.
	- The long-term impact may be beyond the scope of the proposed research.
- $-$  Describe how the proposed research addresses at least one of the FY21 NETP Focus [Areas.](#page-3-0)
- o **Attachment 7: Research Team Statement (one-page limit): Upload as "Team.pdf".** Discuss the qualifications of the research team and each individual's specific contributions to the project, including how the appropriate expertise is incorporated to address the research question and enable the success of the proposed project.
	- Discuss how each PI's experience, expertise, and record of accomplishment demonstrate their ability to successfully complete the proposed research project.
	- Explain how the levels of effort by the PI and other key personnel are appropriate to ensuring success of the proposed research project. Clearly state if the PI or other key personnel are not receiving salary from the award but providing the required effort.
	- Address the requirement for at least 15% dedication of full-time professional effort of the PI to this award.
- <span id="page-19-0"></span>o **Attachment 8: Regulatory Strategy (no page limit): (Only required for applications in which a clinical trial is proposed.)** If submitting multiple documents, start each document on a new page. **Combine and upload as a single file named "Regulatory.pdf".** Describe the regulatory strategy using the following outline and provide supporting documentation as applicable.
	- State the product/intervention name.
	- State how many months into the award the anticipated clinical trial would be initiated after the award begins, taking into account any required advanced preclinical work (e.g., Good Manufacturing Practice (GMP) production, pharmacokinetics, and toxicity testing) and/or clinical trial preparation (IRB and DoD HRPO approval).

## *For products/interventions that do not require regulation by the FDA or an international regulatory agency:*

– Explain why the product/intervention is exempt from oversight. Provide confirmation that the trial does not require regulation by the FDA/regulatory agency in writing from the IRB of record or the FDA/regulatory agency. No further information for this Attachment is required.

## *For products/interventions that require regulation by the FDA or an international regulatory agency:*

– State whether the product is FDA-approved, -licensed, or -cleared and marketed in the U.S.

## – *If the product/intervention has already received FDA approval:*

- Provide a copy of the acceptance letter from the FDA.
- If the product is marketed in the U.S., state the product label indication. State whether the proposed research involves a change to the approved label indication for the route of administration, dosage level, and/or subject population. Indicate whether the proposed research involves a change that increases the risks associated with using the product. State whether the product is being promoted for an off-label use (where promotion involves the sale of a marketed product).

## – *If the product/intervention has not already received FDA approval:*

- State the planned indication/use. Indicate whether the product would be classified as a drug, device, biologic, or combination product. Indicate whether the FDA has confirmed the proposed classification.
- Identify the regulatory sponsor. Include a signed sponsor commitment letter acknowledging the regulatory sponsor's understanding of all sponsor responsibilities and commitment to oversee execution of the study.
- Describe the overall regulatory strategy and product development plan that will support the planned product indication. Include a description of the numbers and types of studies proposed to reach approval, licensure, or clearance, and the types of FDA meetings that will be held/planned. Include considerations for compliance with current GMP, Good Laboratory Practice (GLP), and Good Clinical Practice (GCP) guidelines.
- If the clinical trial involves the use of a drug that has not been approved by the FDA for the proposed investigational use, then an IND application to the FDA that meets all requirements under 21 CFR 312 may be required and must be submitted to the FDA by the application submission deadline. If the investigational product is a device, evidence that an IDE application that meets all requirements under 21 CFR 812 has been submitted to the FDA by the application submission deadline, or that the device is exempt or qualifies for an abbreviated IDE is required. The Government reserves the right to withhold or withdraw funding if an IND or IDE is necessary but has not been submitted to the FDA by the application submission deadline, or if documented status of the IND or IDE has not been obtained within 9 months of the award date.
- If a drug is to be used in the proposed clinical trial, describe the current status for manufacturing development (e.g., manufacturer's name, GMP-compliant lots

available, status of stability testing), non-clinical development (e.g., test facility name, status of pivotal GLP toxicology studies to support Phase I testing), and clinical development (e.g., clinical site name, safety profile, status of any completed or ongoing clinical trials).

- If a device is to be used in the proposed clinical trial, indicate who holds the intellectual property rights to the intervention, if applicable, and how the PI has obtained access to those rights for the conduct of the clinical trial.
- **Attachment 9: Representations, if applicable (extramural submissions only): Upload as "RequiredReps.pdf".** All extramural applicants must complete and submit the Required Representations template available on eBRAP [\(https://ebrap.org/eBRAP/](https://ebrap.org/eBRAP/public/Program.htm) [public/Program.htm\)](https://ebrap.org/eBRAP/public/Program.htm). For more information, see the General Application Instructions, Appendix 5, Section B, Representations.
- <span id="page-21-2"></span>○ **Attachment 10: Suggested Collaborating DOD Military Facility Budget Format, if applicable: Upload as "MFBudget.pdf".** If a military facility (Military Health System facility, research laboratory, medical treatment facility, dental treatment facility, or a DOD activity embedded with a civilian medical center) will be a collaborator in performance of the project, complete a separate budget, using "Suggested Collaborating DOD Military Facility Budget Format", available for download on the eBRAP "Funding Opportunities & Forms" web page [https://ebrap.org/eBRAP/public/Program.htm\)](https://ebrap.org/eBRAP/public/Program.htm), including a budget justification, for each military facility as instructed. The costs per year should be included on the Grants.gov Research & Related Budget Form under subaward costs. Refer to the General Application Instructions, Section III.A.8, for detailed information.

## • **Extramural and Intramural Applications**

To evaluate compliance with Title IX of the Education Amendments of 1972 (20 USC 1681[a] et seq.), the DOD is collecting certain demographic and career information to be able to assess the success rates of women who are proposed for key roles in applications in science, technology, engineering, and/or mathematics (STEM) disciplines. To enable this assessment, each application must include the following forms completed as indicated.

<span id="page-21-0"></span>**Research & Related Personal Data:** For extramural submissions (via Grants.gov), refer to the General Application Instructions, Section III.A.3, and for intramural submissions (via eBRAP), refer to the General Application Instructions, Section IV.A.2, for detailed information.

<span id="page-21-1"></span>**Research & Related Senior/Key Person Profile (Expanded):** For extramural submissions (via Grants.gov), refer to the General Application Instructions, Section III.A.4, and for intramural submissions (via eBRAP), refer to the General Application Instructions, Section IV.A.3, for detailed information.

○ PI Biographical Sketch (five-page limit): Upload as "Biosketch\_LastName.pdf". The suggested biographical sketch format is available on the "Funding Opportunities  $\&$ Forms" web page [\(https://ebrap.org/eBRAP/public/Program.htm\)](https://ebrap.org/eBRAP/public/Program.htm) in eBRAP. The

National Institutes of Health Biographical Sketch may also be used. All biographical sketches should be submitted in uneditable PDF format.

- PI Previous/Current/Pending Support (no page limit): Upload as "Support\_LastName.pdf".
	- For extramural submissions, refer to the General Application Instructions, Section III.A.4 for detailed information.
	- For intramural submissions, refer to the General Application Instructions, Section IV.A.3, for detailed information.
- Key Personnel Biographical Sketches (five-page limit each): Upload as "Biosketch\_LastName.pdf".
- Key Personnel Previous/Current/Pending Support (no page limit): Upload as "Support\_LastName.pdf".

<span id="page-22-0"></span>**Research & Related Budget:** For extramural submissions (via Grants.gov), refer to the General Application Instructions, Section III.A.5, and for intramural submissions (via eBRAP), refer to the General Application Instructions, Section IV.A.4, for detailed information.

**Budget Justification (no page limit): Upload as "BudgetJustification.pdf".** The budget justification for the entire period of performance must be uploaded to the Research & Related Budget after completion of the budget for Period 1.

<span id="page-22-1"></span>**Project/Performance Site Location(s) Form:** For extramural submissions (via Grants.gov), refer to the General Application Instructions, Section III.A.6, and for intramural submissions (via eBRAP), refer to the General Application Instructions, Section IV.A.5, for detailed information.

• **Extramural Applications Only**

<span id="page-22-2"></span>**Research & Related Subaward Budget Attachment(s) Form (if applicable):** Refer to the General Application Instructions, Section III.A.7, for detailed information.

- **Extramural Subaward:** Complete the Research & Related Subaward Budget Form through Grants.gov. (Refer to the General Application Instructions, Section III.A.7, for detailed information.) Verify subaward budget(s) and budget justification forms are present in eBRAP during the application verification period. If these components are missing, upload them to eBRAP before the end of the application verification period.
- **Intramural DOD Collaborator(s):** Complete the "Suggested Collaborating DOD Military Facility Budget Format" and upload to Grants.gov attachment form as [Attachment 10.](#page-21-2) (Refer to the General Application Instructions, Section IV.A.4, for detailed information.) Each Intramural DOD Collaborator should include costs per year on the Grants.gov Research & Related Budget Form under subaward costs.

## <span id="page-23-0"></span>**II.D.3. Dun and Bradstreet Data Universal Numbering System (DUNS) Number and System for Award Management (SAM)**

Applicant organizations and all sub-recipient organizations must have a DUNS number to submit applications to Grants.gov. The applicant organization must also be registered in the Entity Management functional area of the SAM with an "Active" status to submit applications through the Grants.gov portal. Verify the status of the applicant organization's Entity registration in SAM well in advance of the application submission deadline. Allow several weeks to complete the entire SAM registration process. If an applicant has not fully complied with the requirements at the time the federal awarding agency is ready to make a federal award, the federal awarding agency may determine that the applicant is not qualified to receive a federal award and use that determination as a basis for making a federal award to another applicant. Refer to the General Application Instructions, Section III, for further information regarding Grants.gov requirements.

*Announcement of Transition to SAM-Generated Unique Entity Identifier (UEI):* Through April 2022, a transition from DUNS to the SAM-generated UEI will occur. Refer to the General Application Instructions, Section III.1, DUNS Number, for more information on the transition and timing.

## <span id="page-23-1"></span>**II.D.4. Submission Dates and Times**

All submission dates and times are indicated in **Section I, Overview of the Funding Opportunity**. Pre-application and application submissions are required. The pre-application and application submission process should be started early to avoid missing deadlines. There are no grace periods. Failure to meet either of these deadlines will result in submission rejection.

## <span id="page-23-2"></span>**Applicant Verification of Full Application Submission in eBRAP**

*For Both Extramural and Intramural Applicants:* eBRAP allows an organization's representatives and PIs to view and modify the full application submissions associated with them. Following retrieval and processing of the full application, eBRAP will notify the organizational representatives and PI by email to log into eBRAP to review, modify, and verify the full application submission. eBRAP will validate full application files against the specific program announcement requirements, and discrepancies will be noted in an email to the PI and in the "Full Application Files" tab in eBRAP. eBRAP does not confirm the accuracy of file content. Application viewing, modification, and verification in eBRAP are strongly recommended, but not required. It is the applicant's responsibility to review all application components and ensure proper ordering as specified in the program announcement. *If either the Project Narrative or the budget fails eBRAP validation or needs to be modified, an updated full application package must be submitted prior to the application submission deadline. The Project Narrative and Research & Related Budget Form cannot be changed after the application submission deadline.* Other application components may be changed until the end of the [application verification period.](#page-0-0) Verify that subaward budget(s) and budget justification forms are present in eBRAP during the application verification period. If these components are missing, upload them to eBRAP before the end of the application verification period. After the end of the application verification period, the full application cannot be modified.

*Extramural Submission:* The full application package submitted to Grants.gov may be viewed and modified in eBRAP until the end of the application verification period. During the application verification period, the full application package, *with the exception of the Project Narrative and Budget Form,* may be modified.

*Intramural DOD Submission:* After eBRAP has processed the full application, the organizational Resource Manager/Comptroller/Task Area Manager or equivalent Business Official and PI will receive email notification of the status and will be able to view and modify application components in eBRAP. During the application verification period, the full application package, *with the exception of the Project Narrative and Budget Form*, may be modified. The Resource Manager/Comptroller/Task Area Manager or equivalent Business Official should log into eBRAP to review and to approve the application package prior to the application verification deadline.

*For All Submissions:* Verify that subaward budget(s) with budget justification are present in eBRAP during the application verification period. If these components are missing, upload them to eBRAP before the end of the application verification period.

## <span id="page-24-0"></span>**II.D.5. Funding Restrictions**

The maximum period of performance is **3** years.

The anticipated total costs budgeted for the entire period of performance will not exceed **\$1.2M**. If indirect cost rates have been negotiated, indirect costs are to be budgeted in accordance with the organization's negotiated rate. No budget will be approved by the Government exceeding **\$1.2M** total costs or using an indirect cost rate exceeding the organization's negotiated rate.

All direct and indirect costs of any subaward or contract must be included in the total direct costs of the primary award.

The applicant may request the entire maximum funding amount for a project that may have a period of performance less than the maximum **3** years.

For this award mechanism, direct costs may be requested for:

- Support for multidisciplinary collaborations, including travel
- Travel costs for one investigator to travel to one scientific/technical meeting per year to present project outcomes or disseminate project results from the NETP Program IIRA

For extramural awards with an intragovernmental component, direct transfer of funds from an extramural award recipient to a DOD or other federal agency is not allowed except under very limited circumstances. Funding to intramural DOD and other federal agencies will be managed through a direct funds transfer. Intramural applicants are responsible for coordinating through their agency's procedures the use of contractual or assistance funding awards or other appropriate agreements to support extramural collaborators.

Refer to the General Application Instructions, Section III.A.5, for budget regulations and instructions for the Research & Related Budget. *For federal agencies or organizations collaborating with federal agencies, budget restrictions apply as are noted in the General Application Instructions, Section III.A.5***.**

#### <span id="page-25-0"></span>**II.D.6. Other Submission Requirements**

Refer to the General Application Instructions, Appendix 4, for detailed formatting guidelines.

#### <span id="page-25-1"></span>**II.E. Application Review Information**

#### <span id="page-25-2"></span>**II.E.1. Criteria**

#### **II.E.1.a. Peer Review**

To determine technical merit, all applications will be evaluated according to the following **scored criteria**, which are listed in decreasing order of importance:

#### • **Research Strategy**

- **○** How well the preliminary and/ or published data, relevant literature, and scientific rationale support the proposed research project.
- **○** How well each study is designed to achieve reproducible and rigorous results, including controls, sample size estimation, blinding, randomization, power analysis, and data handling.
- **○** How well any animal studies proposed are designed to achieve the objectives, including the choice of model and endpoints/outcome measures to be used.
- **○** How well the statistical plan is designed for the proposed research.
- **○** To what extent the proposed research project is feasible as described.
- **○** How well the application identifies potential problems and addresses alternative approaches.
- For applications proposing prospective accrual of human subjects, the extent to which the strategy for the inclusion of women and minorities and distribution of proposed enrollment are appropriate for the proposed research.

*For applications with a clinical trial* the Clinical Strategy review criteria will be evaluated:

#### • **Clinical Strategy**

○ Whether the type of clinical trial (e.g., prospective, randomized, controlled) proposed is appropriate to meet the project's objectives.

- How well the clinical trial is designed with appropriate study variables, controls, and endpoints.
- How well the application demonstrates the availability of and access to the appropriate patient population(s), as well as the ability to accrue a sufficient number of subjects.
- Whether the strategy for the inclusion of women and minorities and distribution of proposed enrollment are appropriate for the proposed research.
- Whether the clinical trial design, methods, and analysis plan meet the requirements for applying for and obtaining IND/IDE status (or other FDA approval), if appropriate.
- Whether potential challenges and alternative strategies are appropriately identified.
- To what degree the SOW indicates a feasible plan and timeline to conduct the clinical trial and provides clearly defined milestones to be accomplished by the end of each year in the period of performance.

## • **Impact**

- **○** How the proposed research will contribute to making an impact for individuals with or at risk for PD, in the context of neurotoxin exposure.
- o To what degree the proposed research, whether in the short term or long term, would make a major impact toward the NETP Program's mission of supporting Parkinson's research investigating the underlying biologic mechanisms and therapeutic interventions of neurodegenerative effects caused by deployment, environmental, and occupational exposures.
- o How well the proposed research addresses one or more of the [FY21 NETP Focus](#page-3-0)  [Area\(s\).](#page-3-0)

## • **Principal Investigator and Research Team**

- <sup>o</sup> To what degree the PI's and other team members' experience, expertise, and record of accomplishment demonstrate their ability to successfully complete the proposed research project.
- <sup>o</sup> To what extent the levels of effort by the PI and other key personnel are appropriate to ensuring success of the proposed research project.
- <sup>o</sup> Whether the application proposes at least 15% dedication of full-time professional effort of the PI to this award.

In addition, the following unscored criteria will also contribute to the overall evaluation of the application:

## • **Budget**

- Whether the total maximum costs are equal to or less than the allowable total maximum costs as published in the program announcement.
- Whether the budget is appropriate for the proposed research.

## • **Environment**

- To what degree the scientific environment is appropriate for the proposed research.
- How well the research requirements are supported by the availability of and access to facilities and resources (including patient populations, samples, and collaborative arrangements).
- To what degree the quality and extent of institutional support are appropriate for the proposed research.
- If applicable, to what degree the intellectual and material property plan is appropriate.

## • **Application Presentation**

○ To what extent the writing, clarity, and presentation of the application components influence the review.

## <span id="page-27-0"></span>**II.E.1.b. Programmatic Review**

To make funding recommendations and select the application(s) that, individually or collectively, will best achieve the program objectives, the following criteria are used by programmatic reviewers:

- Ratings and evaluations of the peer reviewers
- Relevance to the mission of the FY21 NETP, as evidenced by the following:
	- Adherence to the intent of the award mechanism
	- Program portfolio balance
	- Programmatic relevance to [FY21 NETP Focus Areas](#page-3-0)
	- Relative impact

## <span id="page-28-0"></span>**II.E.2. Application Review and Selection Process**

All applications are evaluated by scientists, clinicians, and consumers in a two-tier review process. The first tier is **peer review**, the evaluation of applications against established criteria to determine technical merit, where each application is assessed for its own merit, independent of other applications. The second tier is **programmatic review**, a comparison-based process in which applications with high scientific and technical merit are further evaluated for programmatic relevance. Final recommendations for funding are made to the Commanding General, USAMRDC. *The highest-scoring applications from the first tier of review are not automatically recommended for funding. Funding recommendations depend on various factors as described in Section [II.E.1.b, Programmatic Review.](#page-27-0)* Additional information about the two-tier process used by the CDMRP can be found at

[https://cdmrp.army.mil/about/2tierRevProcess.](http://cdmrp.army.mil/about/2tierRevProcess) An information paper describing the funding recommendations and review process for the award mechanisms for the NETP will be provided to the PI and posted on the CDMRP website.

All CDMRP review processes are conducted confidentially to maintain the integrity of the meritbased selection process. Panel members sign a statement declaring that application and evaluation information will not be disclosed outside the panel. Violations of confidentiality can result in the dissolving of a panel(s) and other corrective actions. In addition, personnel at the applicant or collaborating organizations are prohibited from contacting persons involved in the review and approval process to gain protected evaluation information or to influence the evaluation process. Violations of these prohibitions will result in the administrative withdrawal of the organization's application. Violations by panel members or applicants that compromise the confidentiality of the review and approval process may also result in suspension or debarment from federal awards. Furthermore, the unauthorized disclosure of confidential information of one party to another third party is a crime in accordance with 18 USC 1905.

## <span id="page-28-1"></span>**II.E.3. Integrity and Performance Information**

Prior to making an assistance agreement award where the federal share is expected to exceed the simplified acquisition threshold, as defined in 2 CFR 200.88, over the period of performance, the federal awarding agency is required to review and consider any information about the applicant that is available in the Federal Awardee Performance and Integrity Information System (FAPIIS).

An applicant organization may review FAPIIS, accessible through SAM, and submit comments to FAPIIS on any information about the organization that a federal awarding agency previously entered and is currently available in FAPIIS.

The federal awarding agency will consider any comments by the applicant, in addition to other information in the designated integrity and performance system, in making a judgment about the applicant's integrity, business ethics, and record of performance under federal awards when determining a recipient's qualification prior to award, according to the qualification standards of the Department of Defense Grant and Agreement Regulations (DoDGARs), Section 22.415.

## <span id="page-29-0"></span>**II.E.4. Anticipated Announcement and Federal Award Dates**

All application review dates and times are indicated in [Section I, Overview of the Funding](#page-0-1)  [Opportunity.](#page-0-1)

Each PI and organization will receive email notification of posting of the funding recommendation in eBRAP. Each PI will receive a peer review summary statement on the strengths and weaknesses of the application.

## <span id="page-29-1"></span>**II.F. Federal Award Administration Information**

## <span id="page-29-2"></span>**II.F.1. Federal Award Notices**

Awards supported with FY21 funds are anticipated to be made no later than September 30, 2022. Refer to the General Application Instructions, Appendix 2, for additional award administration information.

After email notification of application review results through eBRAP, and if selected for funding, a representative from USAMRAA will contact the Business Official authorized to negotiate on behalf of the PI's organization.

**Pre-Award Costs:** An institution of higher education, hospital, or other non-profit organization may, at its own risk and without the government's prior approval, incur obligations and expenditures to cover costs up to 90 days before the beginning date of the initial budget period of a new award. Refer to the General Application Instructions, Section III.A.5.

*Only an appointed USAMRAA Grants Officer may obligate the government to the expenditure of funds.* No commitment on the part of the government should be inferred from discussions with any other individual. **The award document signed by the Grants Officer is the official authorizing document.**

**Federal Government Organizations:** Funding made to federal government organizations (to include intramural DOD organizations) will be executed through the Military Interdepartmental Purchase Request (MIPR) or Funding Authorization Document (FAD) process. Transfer of funds is contingent upon appropriate safety and administrative approvals. Intramural applicants and collaborators are reminded to coordinate receipt and commitment of funds through their respective Resource Manager/Task Area Manager/Comptroller or equivalent Business Official.

## **II.F.1.a. PI Changes and Award Transfers**

Changes in Initiating PI or Partnering PI are not allowed, except under extenuating circumstances that will be evaluated on a case-by-case basis and at the discretion of the Grants Officer.

*For clinical trials:* An organizational transfer of an award supporting the Initiating PI or Partnering PI is discouraged. The organizational transfer of an award supporting a clinical trial is strongly discouraged and in most cases will not be allowed. Approval of a transfer of an award

will be evaluated on a case-by-case basis and only allowed at the discretion of the Grants Officer.

An organizational transfer of an award will not be allowed in the last year of the (original) period of performance or any extension thereof.

Refer to the General Application Instructions, Appendix 2, Section B, for general information on organization or PI changes.

## <span id="page-30-0"></span>**II.F.2. Administrative and National Policy Requirements**

Applicable requirements in the DoDGARs found in 32 CFR, Chapter I, Subchapter C, and 2 CFR, Chapter XI, apply to grants and cooperative agreements resulting from this program announcement.

Refer to the General Application Instructions, Appendix 2, for general information regarding administrative requirements.

Refer to the General Application Instructions, Appendix 5, for general information regarding national policy requirements.

Refer to full text of the latest DoD [R&D General Terms and Conditions;](https://www.onr.navy.mil/work-with-us/manage-your-award/manage-grant-award/grants-terms-conditions) the [USAMRAA](https://www.usamraa.army.mil/Pages/Resources.aspx)  [General Research Terms and Conditions with Institutions of Higher Education, Hospitals, and](https://www.usamraa.army.mil/Pages/Resources.aspx)  [Non-Profit Organizations: Addendum to the DoD](https://www.usamraa.army.mil/Pages/Resources.aspx) R&D General Terms and Conditions; and the [USAMRAA General Research Terms and Conditions with For-Profit Organizations](https://www.usamraa.army.mil/Pages/Resources.aspx) for further information.

## <span id="page-30-1"></span>**II.F.3. Reporting**

Refer to the General Application Instructions, Appendix 2, Section A, for general information on reporting requirements. *If there are technical reporting requirement delinquencies for any existing USAMRAA-sponsored awards at the applicant organization, no new awards will be issued to the applicant organization until all delinquent reports have been submitted.*

Annual progress reports as well as a final progress report will be required.

The Award Terms and Conditions will specify if more frequent reporting is required.

Inclusion Enrollment Reporting Requirement (only required for clinical research studies): Enrollment on the basis of sex/gender, race, and/or ethnicity will be required with each annual and final technical report. The suggested Inclusion Enrollment Report format is available on the "Funding Opportunities & Forms" web page [\(https://ebrap.org/eBRAP/public/Program.htm\)](https://ebrap.org/eBRAP/public/Program.htm) in eBRAP.

Award Expiration Transition Plan: An Award Expiration Transition Plan must be submitted with the final progress report. Use the one-page template "Award Expiration Transition Plan," available on the eBRAP "Funding Opportunities & Forms" web page [\(https://ebrap.org/eBRAP/public/Program.htm\)](https://ebrap.org/eBRAP/public/Program.htm) under the "Progress Report Formats" section.

The Award Expiration Transition Plan must outline if and how the research supported by this award will progress and must include source(s) of funding, either known or pending.

Awards resulting from this program announcement will incorporate additional reporting requirements related to recipient integrity and performance matters. Recipient organizations that have federal contract, grant, and cooperative agreement awards with a cumulative total value greater than \$10M are required to provide information to FAPIIS about certain civil, criminal, and administrative proceedings that reached final disposition within the most recent 5-year period and that were connected with performance of a federal award. Recipients are required to disclose, semiannually, information about criminal, civil, and administrative proceedings as specified in the applicable Representations (see General Application Instructions, Appendix 5, Section B).

## <span id="page-31-0"></span>**II.G. Federal Awarding Agency Contacts**

## <span id="page-31-1"></span>**II.G.1. CDMRP Help Desk**

Questions related to program announcement content or submission requirements as well as questions related to the pre-application or intramural application submission through eBRAP should be directed to the CDMRP Help Desk, which is available Monday through Friday from 8:00 a.m. to 5:00 p.m. ET. Response times may vary depending upon the volume of inquiries.

Phone: 301-682-5507

Email: [help@eBRAP.org](mailto:help@eBRAP.org)

## <span id="page-31-2"></span>**II.G.2. Grants.gov Contact Center**

Questions related to extramural application submission through Grants.gov portal should be directed to the Grants.gov Contact Center, which is available 24 hours a day, 7 days a week (closed on U.S. federal holidays). Note that the CDMRP Help Desk is unable to provide technical assistance with Grants.gov submission.

Phone: 800-518-4726; International 1-606-545-5035

Email: [support@grants.gov](mailto:support@grants.gov)

Sign up on Grants.gov for "send me change notification emails" by following the link on the "Synopsis" page for the program announcement or by responding to the prompt provided by Grants.gov when first downloading the Grants.gov application package. If the Grants.gov application package is updated or changed, the original version of the application package may not be accepted by Grants.gov.

## <span id="page-32-0"></span>**II.H. Other Information**

## <span id="page-32-1"></span>**II.H.1. Program Announcement and General Application Instructions Versions**

Questions related to this program announcement should refer to the program name, the program announcement name, and the program announcement version code 604a. The program announcement numeric version code will match the General Application Instructions version code 604.

## <span id="page-32-2"></span>**II.H.2. Administrative Actions**

After receipt of applications, the following administrative actions may occur:

## **II.H.2.a. Rejection**

The following will result in administrative rejection of the application:

- Letter of Intent was not submitted.
- Project Narrative is missing.
- Project Narrative exceeds page limit.
- Budget is missing.
- More than two applications are received naming the same investigator as a PI. Only the first two applications received will be accepted; additional applications will be administratively rejected.
- Impact Statement is missing [\(Attachment 6\)](#page-18-0).
- *For clinical trials:* Regulatory Strategy is missing [\(Attachment 8\)](#page-19-0).

## **II.H.2.b. Modification**

- Pages exceeding the specific limits will be removed prior to review for all documents other than the Project Narrative.
- Documents not requested will be removed.

## <span id="page-32-3"></span>**II.H.2.c. Withdrawal**

The following may result in administrative withdrawal of the pre-application or application:

• An FY21 NETP Programmatic Panel member is named as being involved in the research proposed or is found to have assisted in the pre-application or application processes including, but not limited to, concept design, application development, budget preparation, and the development of any supporting documentation. *A list of the FY21 NETP Programmatic Panel members can be found at [https://cdmrp.army.mil/netp/panels/panels21.](https://cdmrp.army.mil/netp/panels/panels21)*

- The application fails to conform to this program announcement description.
- Inclusion of URLs, with the exception of links in References Cited and Publication and/or Patent Abstract sections.
- Page size is larger than 8.5 inches x 11.0 inches (approximately 21.59 cm x 27.94 cm).
- To preserve the integrity of its peer and programmatic review processes, the CDMRP discourages inclusion of any employee of its review contractors having any role in the preparation, research or other duties for submitted applications. For FY21, the identities of the peer review contractor and the programmatic review contractor may be found at the CDMRP website [\(https://cdmrp.army.mil/about/2tierRevProcess\)](https://cdmrp.army.mil/about/2tierRevProcess). Applications that include names of personnel from either of these companies may be administratively withdrawn.
- Personnel from applicant or collaborating organizations are found to have contacted persons involved in the review or approval process to gain protected evaluation information or to influence the evaluation process.
- Applications from extramural organizations, including non-DOD federal agencies, received through eBRAP may be withdrawn.
- Applications submitted by an intramural DOD organization may be withdrawn if the intramural organization cannot coordinate the use of contractual, assistance, or other appropriate agreements to provide funds to extramural collaborators.
- Submission of the same research project to different funding opportunities within the same program and fiscal year.
- An application that does not address at least one of the [FY21 NETP Focus Areas.](#page-3-0)
- An application for which the PI does not meet the eligibility criteria.
- Impact Statement is missing [\(Attachment 6\)](#page-18-0).

## **II.H.2.d. Withhold**

Applications that appear to involve research misconduct will be administratively withheld from further consideration pending organizational investigation. The organization will be required to provide the findings of the investigation to the USAMRAA Grants Officer for a determination of the final disposition of the application.

# <span id="page-34-0"></span>**II.H.3. Application Submission Checklist**

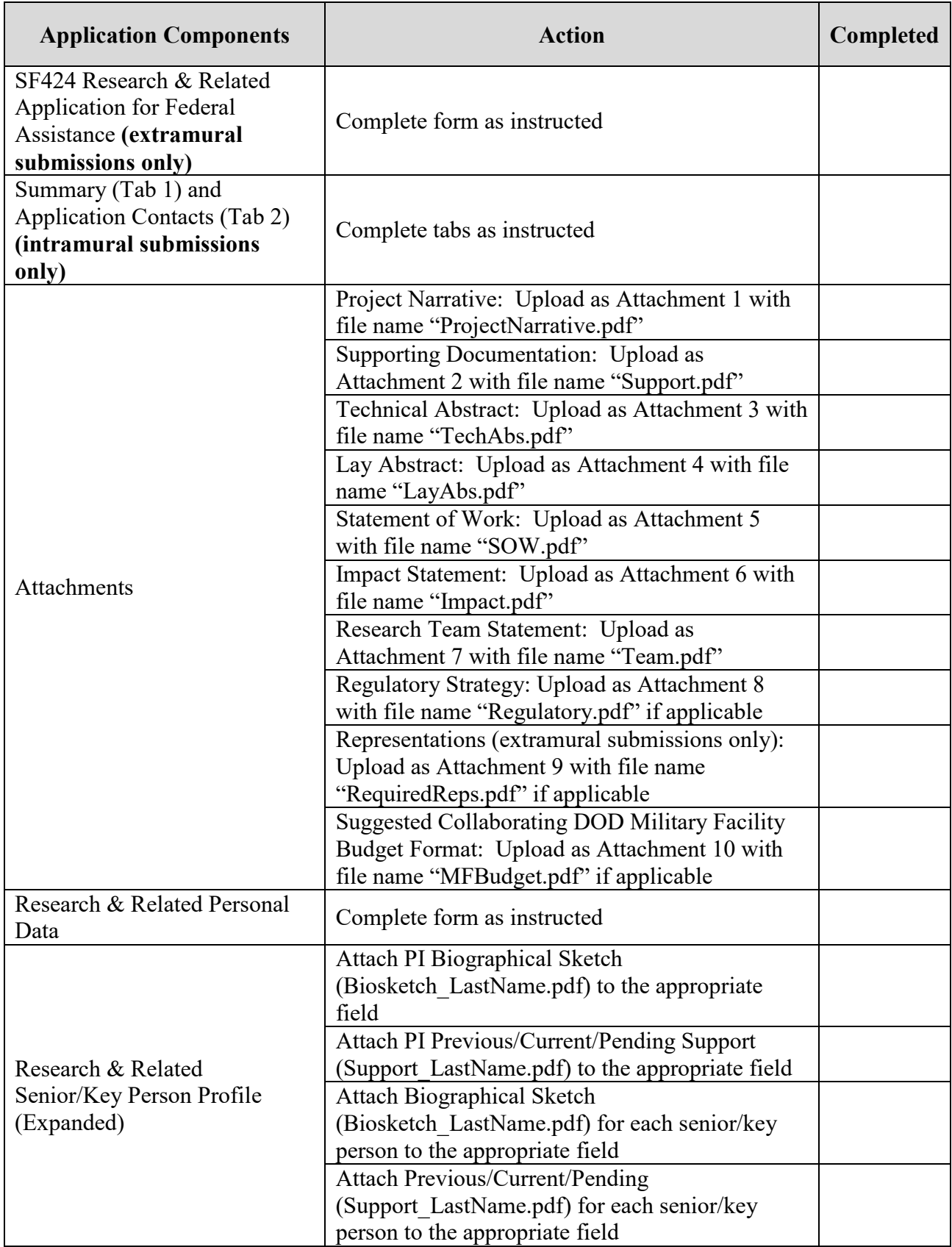

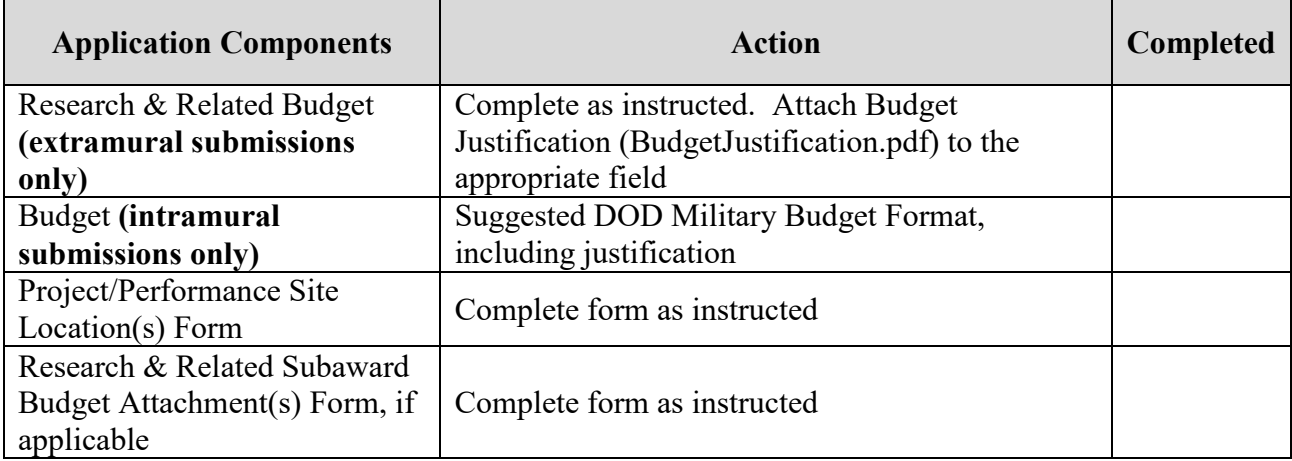

# <span id="page-36-0"></span>**APPENDIX 1: ACRONYM LIST**

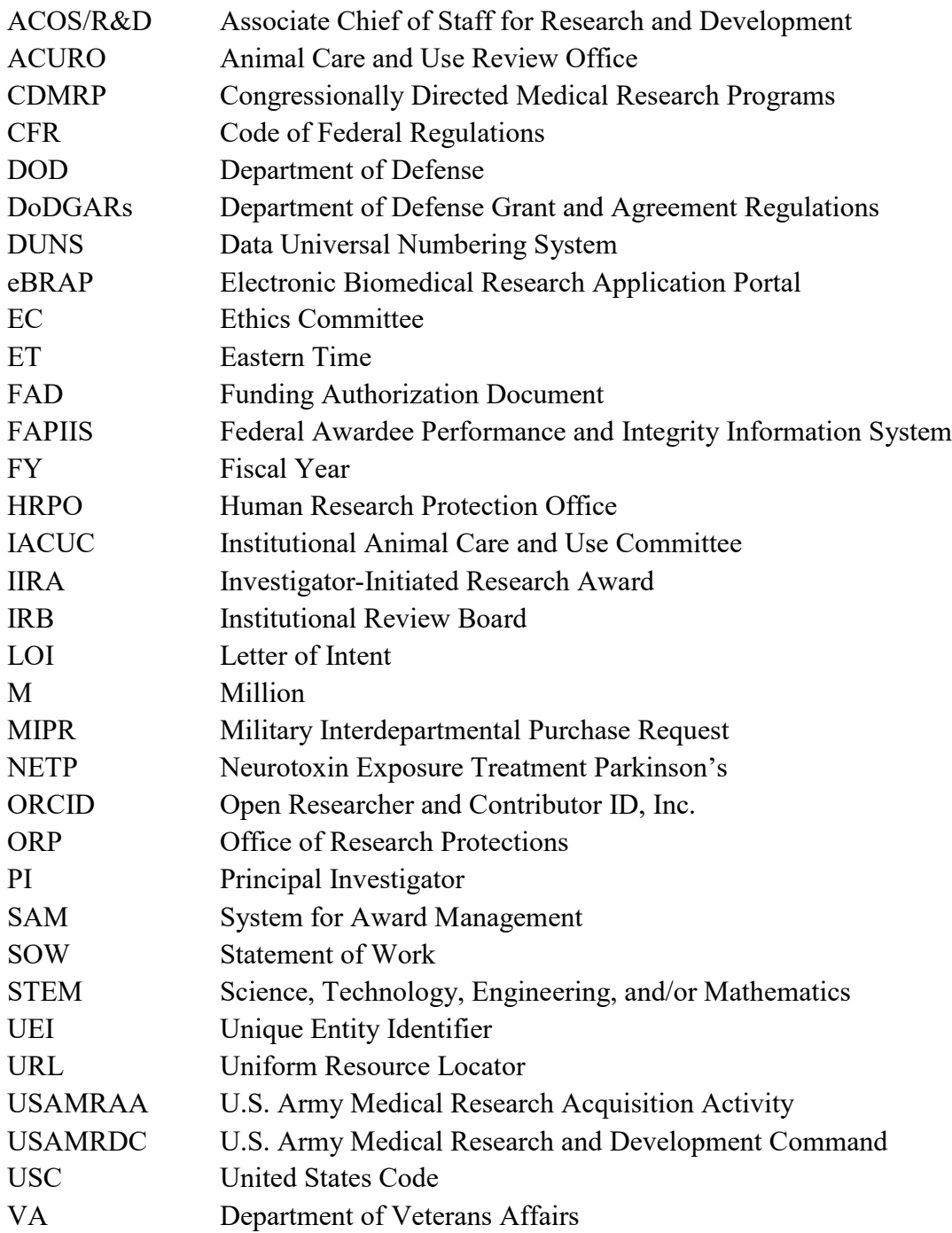